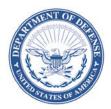

#### DEFENSE LOGISTICS AGENCY HEADQUARTERS 8725 JOHN J. KINGMAN ROAD FORT BELVOIR, VIRGINIA 22060-6221

June 30, 2017

# MEMORANDUM FOR DEPARTMENT OF DEFENSE ACTIVITY ADDRESS DIRECTORY (DoDAAD) PROCESS REVIEW COMMITTEE (PRC)

SUBJECT: Approved Defense Logistics Management Standards (DLMS) Change (ADC) 1197, Automated DoDAAD Request Submission Tool (DoDAAD)

The attached change to Defense Logistics Manual (DLM) 4000.25, Defense Logistics Management Standards (DLMS), Volume 6, Chapter 2, Department of Defense Activity Address Directory is approved for immediate implementation.

Addressees may direct questions to Tad DeLaney, DoDAAD PRC Chair, at 703-767-6885, DSN 427-6885, or email: <u>DODAADHQ@dla.mil</u>. Others must contact their Component designated representative at: <u>https://www.dlmso.dla.mil/CertAccess/SvcPointsPOC/allpoc.asp</u>.

HEIDI M. DAVEREDE Program Manager Enterprise Business Standards Office

Attachment As stated

cc: ODASD(SCI) OUSD DPAP (PDI)

# ADC 1197 Automated DoDAAD Request Submission Tool (DoDAAD)

**1. ORIGINATING SERVICE/AGENCY AND POC INFORMATION:** Enterprise Business Standards Office (EBSO), DoDAAD PRC Chair, Tad DeLaney, at 703-767-6885, e-mail: DODAADHQ@dla.mil.

#### 2. FUNCTIONAL AREA: DoDAAD

**3. REFERENCE:** <u>DLM 4000.25</u>, Defense Logistics Management Standards (DLMS), Volume 6, Chapter 2, Department of Defense Activity Address Directory.

**4. APPROVED CHANGE:** This change establishes requirements to develop an automated Department of Defense Address Activity Directory (DoDAAD) request tool to decentralize data entry and push initiation of the request down to the original requester. This tool will replace the current decades-old process, based on emails and telephone calls, which is both ineffective and prone to errors. The goal is to improve both the quality and timeliness of the data and provide a standardized approach to facilitate DoDAAD update. Substantive updates subsequent to PDC staffing are highlighted in green.

**a.** <u>Overview</u>: This change will further enhance the data stored in the DoDAAD and create the ability to submit an online request to update the DoDAAD. The automated request will be electronically sent to a Service/Agency Central Service Point (CSP), and the CSP will receive an email to add, change, or delete a Department of Defense Address Activity Code (DoDAAC) or routing identifier code (RIC). The CSP will then act on the request and "pull" the data behind the firewall to update to DoDAAD or forward the request to a DoDAAD monitor for action.

**b.** Background: The optimal means of ensuring data integrity is to minimize manual intervention and assure the data is coming from a reliable source. The concept of a workflow for the DoDAAD was introduced back in 2010. The intent was to develop an interface, based on the current DoDAAD update, but allow anyone to enter their request directly to an approval agent and ultimately to a CSP for final approval and update of the DoDAAD. Because of security issues, this approach would not work. It would have required SARs for an end-user base beyond an effective and reasonable ability to manage and facilitate. The fundamental requirement of automating a request nevertheless still exists. To meet this requirement, a new approach will seek to provide users with an online means of submitting updates to the DoDAAD without having to grant them "access" to the DoDAAD directly. The intent is to afford users the ability to create public access requests, to be staged and verified by a Service/Agency CSP. Since only CSPs/Monitors have access to make changes to the DoDAAD, they alone will remain the gatekeepers. By creating a request process in an automated manner and in an open access environment, it will enable better decentralized execution, and more timely and accurate data be provided to the CSPs/Monitors which will greatly assist them in their responsibilities to maintain the DoDAAD accuracy on an as-occurring basis to meet operational requirements.

#### 5. ADVANTAGES AND DISADVANTAGES:

- a. <u>Advantages</u>: Improves data quality.
- b. <u>Disadvantages</u>: None noted.

**6. ESTIMATED TIME LINE/IMPLEMENTATION TARGET:** Authorized for immediate implementation when this DLMS change is released as an ADC. Target timeline for Defense Automatic Addressing System (DAAS) updates to the DoDAAD is expected to be completed by December 2017.

#### 7. ROLES AND RESPONSIBILITIES:

**a. DAAS**. Will create a web-enabled, automated, request submission process within a publicly accessible website (see ADC 1257) that will generate an email and route it to a user-selected recipient (from a table) with an attached XML file. The XML attachment will contain data entered into a template form by the user. The following details are germane:

(1) <u>Request Process</u>. The general process envisioned for this initial tool is a series of graphic user interface pages within a website that begins with a user selecting a hyperlinked icon on the home page of the website. This is a file generator only. No database exists because the process is running on a public website. The user advances through four distinct steps of entering information in the request process: (1) user information, (2) type of request, (3) data information, and (4) routing information, and ultimately (upon user selecting to submit) an email is generated with the change request attached as a file to be approved or rejected by the CSP. The following comprises the steps of the process:

(a) <u>User Information</u>. The first page will require the user to identify themselves, their contact information, and a brief description of the request in narrative form. This information will populate the body of the email, in text form, so that the recipient (CSP) will have the ability to understand the general nature of the request and contact the requestor directly if any additional information is required. See Figure 1 in enclosure (1). Upon completing all fields on this page (all fields are required), the user will select "next" and be advanced to the next step/page of the process.

(b) <u>Type of Request</u>. Since the DoDAAD contains more than one type of record (DoDAACs and RICs), and since there are three basic actions that can be made to either of these types of records (create, update, and delete), the user must first select which type of record they are requesting (DoDAAC or RIC), and then which action they are requesting. If they are requesting to either update or delete an existing record, they will have to enter the actual record. See Figure 2 in enclosure (1). The type of record and action the user selects will determine which page to display to the user in step three of the process – the data information. Once the user selects the type of record and type of request, they will then select "Submit," or if they need to change something on the User Information page, they can select "Back."

(c) <u>Data Information</u>. The third page will display the data fields contained in the DoDAAD in a template form dependent upon which type of record/request they have submitted: DoDAAC or RIC, and Create, Update, or Delete. For instance, on the Type of

Request page, if the user selected a record type of RIC and a request to delete, the page that will display in this third step will be the RIC template, and the only field available to the user to enter will be the RIC field, and the delete date field. All other data fields for the RIC in this case will be "grayed out" or not available for data entry by the user. See paragraph 7.a.(2) below for further details for the Data Information step of this process and also Figures 3.1 through 3.6 in enclosure (1). Once a user has completed this form, they can either select "Next," which will save the information and forward them to the routing page, or "Back," in the event they made an error in either of the previous two pages. Once a user selects "back" at any point in this process, the information entered on that page is forfeited and will require re-entry once they return to it. A data dictionary or help table will be made available at the hyperlink under the page header if a user requires additional information on any of the data elements. See enclosure (2).

(d) <u>Routing Information</u>. The fourth page in the process will display a table for all the Services and Agencies of the DoDAAD. The user can select only one from the list to whom the request will be sent. This table will associate to CSP email addresses maintained by EBSO. Once the user selects the appropriate CSP's Service/Agency, they can either select "Save and Send" to forward the request, or if they need to add or change additional information, they can select "Back."

(e) <u>Email and Import Change Request</u>. After the user submits their request (by selecting "Save and Send"), the Tool will generate a Do Not Reply email and send an encrypted email to the selected CSP with the request form attached as an XML file. This begins the next phase of the process which is performed by the CSP (See figures 5.1. through 5.6 in enclosure (1)):

<u>1.</u> Email Received. The CSP will receive the Do Not Reply encrypted email from the website, which will be marked For Official Use Only (FOUO), the subject line will include Create/Modify/Delete to indicate the action required and the body of the message will contain the Requestor Information entered by the user in step one of the process. Note: if the request is for a new record, the body of the message will also include the basic record information from the request (e.g., unit name, address) so the CSP will have basic information from which to start creating the new record in the Update Application. The email will also include the XML file attachment of the data, and the CSP will save the file to his/her local drive.

<u>2.</u> <u>Update Application Import Change Request Utility</u>. The CSP will then log in to the DoDAAD Update Application, as normal, and navigate to the new Import Change Request utility in order to upload the XML file from the Request Tool.

<u>3.</u> <u>File Upload</u>. The CSP will locate the saved XML file on the hard drive, and upload it using the Import Change Request file upload utility function of the Update Application. Depending upon the type of request, the application will do one of two actions:

<u>a.</u> <u>New Request</u>. If the request is for a new record, since the user does not specifically request the DoDAAC key (the CSP assigns one), the User Request will have populated the body of the email with some basic information about the request (e.g., unit type, address, etc.) once they select "Save and Send" for that type of request. Having this information displayed in the body of the email will allow the CSP to open the Update Application separately and create the new record using a DoDAAC he/she assigns. To do this, the CSP will follow the same steps for importing a Change Request, but instead of selecting "Import," they will first enter the new DoDAAC (or RIC) on that page, and then select "Import." This will open the Update Application with the new DoDAAC the CSP entered from the previous screen but with all data fields blank.

<u>b.</u> <u>Update or Delete</u>. If the request is to update or delete an existing record, the User Request will have identified the actual DoDAAC or RIC to be updated/deleted. In this case, the CSP will Import the Change Request as described above, and once uploaded, simply select "Import" (without entering a DoDAAC or RIC). The XML file will automatically open the Update Application with the DoDAAC/RIC identified within the Request and with all data fields populated from the DoDAAD.

<u>4. View the Request</u>. Once the CSP has the record open in the Update Application, he/she can select "View Request" from within the application, and it will generate a pop-up window of the data in the request so that the CSP can review it against the actual data in the Application (if an Update or Delete). If the data in the request in the pop-up window is acceptable, the CSP can select "Accept," and the Application will pull all the data in from the Request into the Update Application and populate the affected fields with the data from the Request (overwriting existing data in those fields). If the data in the pop-up is not acceptable, the CSP can simply select "cancel," and the pop-up window will close. Once the CSP is done with the record, they can select "Save," and this action will update the DoDAAD as usual.

<u>5.</u> The CSP can then correspond back to the Requestor via email or phone, as necessary, to inform them of the action taken or discuss further information required.

(2) <u>Technical Specifications</u>. Due to security concerns, no database will be stored outside the DLA firewall, so many of the edit features and database triggers available to the CSPs in the Update Application are not possible within this tool. For example, when a CSP enters a DoDAAC into that application, if the DoDAAC entered does not exist within the database, it is assumed that the intent of the CSP is to create this DoDAAC. This concept will not work for the Request Tool, since the DoDAAD database will not be available outside the firewall to determine if the DoDAAC entered by the user exists. To solve this, the user must specify: Create DoDAAC, Update DoDAAC or Delete DoDAAC as outlined above and as illustrated in Figures 2 in enclosure (1). The following are functional processes for each form in enclosure (1):

(a) Figure 1 – The user information page is used to build the email to the CSP. The body of the email will contain the fields shown on the form and all fields are required. This is critical to provide the CSP justification for the requested change and proof the requestor is eligible to request the change. The page will also provide contact information to CSP on the person submitted the change request.

(b) Figure 2 – The type of request defines the intent of the requestor. If a New DoDAAC is requested, no DoDAAC value is required, because it is the responsibility of the CSP to assign the DoDAAC based on Service/Agency rules and guidance. Both Update and Delete will required DoDAAC so the CSP knows how to apply the requested change.

(c) Figures 3.1, 3.2 and 3.3 – These three figures represent requests for a new RIC, update a RIC or delete a RIC (respectively). The requestor input is limited to certain fields based on the function requested. For example, on the new RIC request form, all fields are available for update, with the exception of the delete date and major command.

(d) Figures 3.4, 3.5 and 3.6 – These three figures represent requests for a new DoDAAC, update a DoDAAC or delete a DoDAAC (respectively). Functionally, the DoDAAC request forms work the same as the RIC. If a field is not available to change (e.g., COCOM), the field with not appear on the form or will be dimmed out.

(e) Figure 4 – Routing information page is a checklist to select the CSP this request must be sent for update. From the requestor's perspective, they will select the correct CSP by Service/Agency and/or DoDAAC series and select "Save and Send." In the background, the application will need to keep a table of CSPs, keyed to match the Service/Agency and MAJCOM (if applicable), so the email and DoDAAC change will be routed from the requestor to the correct CSP. As CSPs change, this table will need to be maintained with the latest information so no requests for changes will be lost. Table should contain:

Series
 MAJCOM
 Email
 Name

5. Telephone number

(f) Figure 5.1 –Passing data should use the Server email service and the data stored in XML format, so the update can be applied to the DoDAAD update application without the need to copy and paste the data from one medium to another.

(3) All fields must match the attributes of the elements in the DoDAAD database (see enclosure (2)).

#### b. <u>DAAS</u>:

(1) The CSP will receive the email and XML file from the front-end application (see Figure 5.1 in enclosure (1)). The CSP will save the XML file to their local drive and login to a new feature of the DoDAAD update application to import the XML file.

(2) Figure 5.2 is the first new page in the DoDAAD update application. The "Enter the DoDAAC or RIC" will be either a new DoDAAC (if create is required) or an existing

DoDAAC if the request is for update or delete. The "Import Change Request" is for the XML file to be imported.

(3) Figure 5.3 shows the selection window that appears when "browse" is clicked. The CSP will need to navigate to the XML file they saved from the requestor email.

(4) Figure 5.4 contains the XML file. The "Submit" button accepts the import and retrieves the DoDAAC information into the DoDAAD update application page.

(5) Figure 5.5 shows the DoDAAD update application page with the data retrieved from the DoDAAD database. This is no different from what happens today when the CSP enters the DoDAAC in the search field. The difference on this page is the "View Request" button. This new button will only be active if there is a pending XML file loaded for review. Normally this button will be dimmed out.

(6) Figure 5.6 shows the results of selecting the "View Request" button. The function will display a popup window, loaded from the data in the XML file. This will allow the CSP to compare the existing fields to the change fields from the XML data. The CSP will have two options for how to transfer data from the popup to the DoDAAD update page. The CSP will be allowed to copy and paste the data from the popup or the CSP may select "Accept" from the popup, and all changed data displayed in the popup will overlay the data in the DoDAAD update page. The "Cancel" button on the popup will close the popup window without transferring any data from the popup window to the DoDAAD update page. At this point in the process, no update has been made to the DoDAAC record. The CSP must, as they do today, save the data before the validation is trigger and the changes are applied.

#### c. <u>EBSO</u>:

(1) Maintain content of the new website with all pertinent information (i.e., FAQs, policy and procedures, CSP Listing, PRC meeting announcements/minutes), as well as the request process functionality, to include updating POC information upon notification of new CSP appointments from the Services/Agencies.

(2) Maintain CSP POC Listing and CSP Table for the Request Process function upon receipt of new CSP Appointments from the Services/Agencies.

### (3) **<u>DLMS Data Elements</u>**: None

(4) <u>**Revisions to DLM 4000.25 Manuals:**</u> DLM 4000.25, Volume 6, Chapter 2 and the DoDAAD Update Application SOP will be revised to document this new capability once developed and implemented.

### d. Federal Civilian Agencies and DoD Components:

(1) Federal Civilian Agencies and DoD Components may use the Request Tool to contact their CSPs for updating DoDAAD records.

(2) Army and Air Force will make the necessary changes to their respective DoDAAC applications to mirror these changes to the DoDAAD, where applicable.

(3) <u>Non-DLM 4000.25 Series Publications</u>: The changes identified herein will need to be incorporated into the relevant Service/Agency-level DoDAAD management publications, including (but not limited to) the following:

- (a) Federal Property Management Regulations
- **(b)** U.S. Army: AR 725-50
- (c) U.S. Air Force: AFI 24-230
- (d) U.S. Marine Corps: MCO 4400.201, Volume 2
- (e) U.S. Coast Guard: COMDTINST M4000.2
- (f) Defense Information Systems Agency: DISA Instruction 270-50-10

# User Information Page (example)

| DoDAAD                                                                                                    |
|----------------------------------------------------------------------------------------------------|
| ACTIVITY ADDRESS CODE PROGRAM SEARCH REQUEST   UPDATE NEWS FORMS RESOURCES ABOUT CONTACT US                                        |
| Requestor Information                                                                                                    |
| Type (Select One):<br>Military<br>DoD Civilian<br>DoD Contractor<br>Federal Civilian<br>Federal Contractor<br>State/Local Civilian |
| Name (First, Last):                                                                                                    |
| Service/Agency (if Contractor, enter Service/Agency supporting): Office / Activity                                                 |
| Contact Information Email: Commercial Phone: Drief employed this essent                                                            |
| Brief explanation about this request                                                                                               |
| HOME NEWS AND EVENTS ABOUT CONTACT US                                                                                              |
| SEARCH FORMS CAGE CAGE CAGE CAGE CAGE CAGE CAGE CAGE                                                                               |

Figure 1

Type of Request Page (example)

| DoDA                               | AD                                                                                                    |
|------------------------------------|----------------------------------------------------------------------------------------------------|
| ACTIVITY ADDRESS COL               | DE PROGRAM SEARCH REQUEST   UPDATE NEWS FORMS RESOURCES ABOUT CONTACT US                                                                                                    |
|                                    | <b>DoDAAD Update Request</b><br>a request to a CSP/Monitor to update/delete/request a DoDAAC or RIC.<br>Select the type of request and enter the record as appropriate          |
|                                    | New DoDAAC Submit                                                                                                    |
|                                    | Update DoDAAC: Submit                                                                                                    |
|                                    | Delete DoDAAC: Submit                                                                                                    |
|                                    | New RIC Submit                                                                                                    |
|                                    | Update RIC: Submit                                                                                                    |
|                                    | Delete RIC: Submit                                                                                                    |
|                                    | Back                                                                                                    |
| HOME<br>SEARCH<br>REQUEST   UPDATE | NEWS AND EVENTS ABOUT CONTACT US<br>FORMS CAGE CAGE<br>RESOURCES DUNS Commercial And<br>Government Entity<br>Ownership Of Offeror Program<br>1.877.352.2255<br>Customer Service |

Figure 2

# New RIC Request Form (example)

| ACTIVITY ADDRESS CODE PROGRAM                                       | SEARCH REQU                                              | EST   UPDATE NEWS FORMS RESOURCES ABOUT CONTACT US                                                                 |  |  |  |  |  |  |
|---------------------------------------------------------------------|----------------------------------------------------------|----------------------------------------------------------------------------------------------------|--|--|--|--|--|--|
|                                                                     |                                                          | New RIC                                                                                                    |  |  |  |  |  |  |
|                                                                     | Click here for Instructions on Data Fields               |                                                                                                    |  |  |  |  |  |  |
|                                                                     |                                                          |                                                                                                    |  |  |  |  |  |  |
| Field                                                               | Data                                                     | Instructions                                                                                                    |  |  |  |  |  |  |
| RIC                                                                 | Data                                                     |                                                                                                    |  |  |  |  |  |  |
| RIC DoDAAC                                                          | X12345                                                   | Enter the DoDAAC to which this RIC will be associated                                                              |  |  |  |  |  |  |
| Effective Date                                                      | 12/31/2017                                               | Enter the date the RIC is to become effective if other than the current date                                       |  |  |  |  |  |  |
| Delete Date                                                         |                                                          | Enter the date the RIC is to be deactivated                                                                        |  |  |  |  |  |  |
| Major Command                                                       |                                                          | CSP use only                                                                                                    |  |  |  |  |  |  |
| DP COMMRI                                                           |                                                          | Enter the DP COMMRI if different from COMMRI of RIC_DODAAC                                                         |  |  |  |  |  |  |
| RIC Address                                                         | This will be the Record address (TAC1) of the RIC DoDAAC |                                                                                                    |  |  |  |  |  |  |
| Line 1                                                              |                                                          | Enter line 1 of the RIC DoDAAC Record address                                                                      |  |  |  |  |  |  |
| Line 2                                                              |                                                          | Enter line 2 of the RIC DoDAAC Record address                                                                      |  |  |  |  |  |  |
| Line 3                                                              |                                                          | Enter line 3 of the RIC DoDAAC Record address                                                                      |  |  |  |  |  |  |
| Country                                                             |                                                          | Enter the Country of the RIC DoDAAC Record address                                                                 |  |  |  |  |  |  |
| State/Province                                                      |                                                          | Enter the State/Province of the RIC DoDAAC Record address                                                          |  |  |  |  |  |  |
| City                                                                |                                                          | Enter the City of the RIC DoDAAC Record address                                                                    |  |  |  |  |  |  |
| ZIP Code                                                            |                                                          | Enter the ZIP Code of the RIC DoDAAC Record address                                                                |  |  |  |  |  |  |
| International Postal Code                                           |                                                          | If applicable, enter the IPC of the RIC DoDAAC Record address                                                      |  |  |  |  |  |  |
|                                                                     | Back                                                     | Next                                                                                                    |  |  |  |  |  |  |
|                                                                     |                                                          |                                                                                                    |  |  |  |  |  |  |
| HOME NEWS AN<br>SEARCH FORMS<br>REQUEST   UPDATE RESOURC<br>TERMS O |                                                          | ABOUT CONTACT US<br>CAGE CAGE<br>DUNS<br>SAM<br>Ownership Of Offeror Program<br>1.877.352.2255<br>Customer Service |  |  |  |  |  |  |

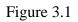

# Update RIC Request Form (example)

| ACTIVITY ADDRESS CODE PROGRAM                                      | SEARCH REQU    | EST   UPDATE NEWS FORMS RESOURCES ABOUT CONTACT US                            |
|--------------------------------------------------------------------|----------------|-------------------------------------------------------------------------------|
|                                                                    | ι              | Jpdate RIC                                                                    |
|                                                                    | Click here for | r Instructions on Data Fields                                                 |
|                                                                    |                |                                                                               |
| Field                                                              | Data           | Instructions                                                                  |
| RIC                                                                | ZZZXYZ         |                                                                               |
| RIC DoDAAC                                                         | X12345         | Enter the DoDAAC to which this RIC will be associated                         |
| Effective Date                                                     | 12/31/2017     | Enter the date the RIC is to become effective if other than the current date  |
| Delete Date                                                        |                | Enter the date the RIC is to be deactivated                                   |
| Major Command                                                      |                | CSP use only                                                                  |
| DP COMMRI                                                          |                | Enter the DP COMMRI if different from COMMRI of RIC_DODAAC                    |
| RIC Address                                                        |                | This will be the Record address (TAC1) of the RIC DoDAAC                      |
| Line 1                                                             |                | Enter line 1 of the RIC DoDAAC Record address                                 |
| Line 2                                                             |                | Enter line 2 of the RIC DoDAAC Record address                                 |
| Line 3                                                             |                | Enter line 3 of the RIC DoDAAC Record address                                 |
| Country                                                            |                | Enter the Country of the RIC DoDAAC Record address                            |
| State/Province                                                     |                | Enter the State/Province of the RIC DoDAAC Record address                     |
| City                                                               |                | Enter the City of the RIC DoDAAC Record address                               |
| ZIP Code                                                           |                | Enter the ZIP Code of the RIC DoDAAC Record address                           |
| International Postal Code                                          |                | If applicable, enter the IPC of the RIC DoDAAC Record address                 |
|                                                                    | Back           | Next                                                                          |
| HOME NEWS AN<br>SEARCH FORMS<br>REQUEST   UPDATE RESOUR<br>TERMS O |                | ABOUT CONTACT US<br>CAGE CAGE<br>DUNS Commercial And<br>SAM Government Entity |

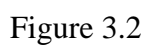

# Delete RIC Request Form (example)

| DoDAAD                                                               | 1             |                                                                                                    |  |  |  |  |  |  |
|----------------------------------------------------------------------|---------------|----------------------------------------------------------------------------------------------------|--|--|--|--|--|--|
| ACTIVITY ADDRESS CODE PROGRAM                                        | SEARCH REQU   | EST   UPDATE NEWS FORMS RESOURCES ABOUT CONTACT US                                                                                              |  |  |  |  |  |  |
|                                                                      |               | Delete RIC                                                                                                    |  |  |  |  |  |  |
|                                                                      | Click here fo | r Instructions on Data Fields                                                                                                    |  |  |  |  |  |  |
|                                                                      |               |                                                                                                    |  |  |  |  |  |  |
| Field                                                                | Data          | Instructions                                                                                                    |  |  |  |  |  |  |
| RIC                                                                  | ZZZXYZ        |                                                                                                    |  |  |  |  |  |  |
| RIC DoDAAC                                                           |               | Enter the DoDAAC to w hich this RIC w ill be associated                                                                                         |  |  |  |  |  |  |
| Effective Date                                                       |               | Enter the date the RIC is to become effective if other than the current date                                                                    |  |  |  |  |  |  |
| Delete Date                                                          | 12/31/2017    | Enter the date the RIC is to be deactivated                                                                                                    |  |  |  |  |  |  |
| Major Command                                                        |               | CSP use only                                                                                                    |  |  |  |  |  |  |
| DP COMMRI                                                            |               | CSP use only                                                                                                    |  |  |  |  |  |  |
| RIC Address                                                          | _             | This will be the Record address (TAC1) of the RIC DoDAAC                                                                                        |  |  |  |  |  |  |
| Line 1                                                               |               | Enter line 1 of the RIC DoDAAC Record address                                                                                                   |  |  |  |  |  |  |
| Line 2                                                               |               | Enter line 2 of the RIC DoDAAC Record address                                                                                                   |  |  |  |  |  |  |
| Line 3                                                               |               | Enter line 3 of the RIC DoDAAC Record address                                                                                                   |  |  |  |  |  |  |
| Country                                                              |               | Enter the Country of the RIC DoDAAC Record address                                                                                              |  |  |  |  |  |  |
| State/Province                                                       |               | Enter the State/Province of the RIC DoDAAC Record address                                                                                       |  |  |  |  |  |  |
| City                                                                 |               | Enter the City of the RIC DoDAAC Record address                                                                                                 |  |  |  |  |  |  |
| ZIP Code                                                             |               | Enter the ZIP Code of the RIC DoDAAC Record address                                                                                             |  |  |  |  |  |  |
| International Postal Code                                            |               | If applicable, enter the IPC of the RIC DoDAAC Record address                                                                                   |  |  |  |  |  |  |
|                                                                      | Back          | Next                                                                                                    |  |  |  |  |  |  |
| HOME NEWS AN<br>SEARCH PORMS<br>REQUEST   UPDATE RESOURC<br>TERMS OF |               | ABOUT CONTACT US<br>CAGE CAGE<br>DUNS Commercial And<br>Government Entity<br>Ownership Of Offeror Pergram<br>1.877.352.2255<br>Customer Service |  |  |  |  |  |  |

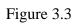

# New DoDAAC Request Form (example)

| DODAAD<br>ACTIVITY ADDRESS CODE PROGRAM                                | SEARCH          | REQUEST   UPDATE                          | NEWS FORMS    | RESOURCES                         | ABOUT                                                                               | CONTACT US |
|------------------------------------------------------------------------|-----------------|-------------------------------------------|---------------|-----------------------------------|-------------------------------------------------------------------------------------|------------|
|                                                                        |                 |                                           |               |                                   |                                                                                     |            |
|                                                                        |                 | New Do                                    | DAAC          |                                   |                                                                                     |            |
|                                                                        | <u>Click he</u> | ere for Instructio                        | ons on Data F | <u>Fields</u>                     |                                                                                     |            |
| Field                                                                  |                 |                                           |               | Data                              |                                                                                     |            |
|                                                                        |                 | Record Info                               | rmation       |                                   |                                                                                     |            |
| DODAAC                                                                 |                 |                                           |               |                                   |                                                                                     |            |
| UIC                                                                    |                 |                                           |               |                                   |                                                                                     |            |
| Organization Type Code                                                 |                 |                                           |               |                                   |                                                                                     |            |
| Effective Date                                                         |                 |                                           |               |                                   |                                                                                     |            |
| Deletion Date                                                          |                 |                                           |               |                                   |                                                                                     |            |
| Authority Code                                                         |                 | •                                         |               |                                   |                                                                                     |            |
| Contractor                                                             |                 |                                           |               |                                   |                                                                                     |            |
| Major Command                                                          |                 |                                           |               |                                   |                                                                                     |            |
| Sub Tier Code                                                          |                 |                                           |               |                                   |                                                                                     |            |
| CGAC                                                                   |                 |                                           |               |                                   |                                                                                     |            |
| Procurement Authority                                                  |                 |                                           |               |                                   |                                                                                     |            |
| Grant Authority                                                        |                 |                                           |               |                                   |                                                                                     |            |
| Funding Office                                                         |                 |                                           |               |                                   |                                                                                     |            |
| DP COMMRI                                                              |                 |                                           |               |                                   |                                                                                     |            |
| Billing COMMRI                                                         |                 |                                           |               |                                   |                                                                                     |            |
| Record Address Line 1                                                  |                 |                                           |               |                                   |                                                                                     |            |
| Record Address Line 2                                                  |                 |                                           |               |                                   |                                                                                     |            |
| Record Address Line 3                                                  |                 |                                           |               |                                   |                                                                                     |            |
| Country                                                                |                 |                                           |               |                                   |                                                                                     |            |
| State/Province                                                         |                 |                                           |               |                                   |                                                                                     |            |
| City                                                                   |                 |                                           |               |                                   |                                                                                     |            |
| ZIP Code                                                               |                 |                                           |               |                                   |                                                                                     |            |
| International Postal Code                                              |                 |                                           |               |                                   |                                                                                     |            |
|                                                                        |                 | Shipping Info                             | ormation      |                                   |                                                                                     |            |
| Effective Date                                                         |                 |                                           |               |                                   |                                                                                     |            |
| Deletion Date                                                          |                 |                                           |               |                                   |                                                                                     |            |
| Line 1                                                                 |                 |                                           |               |                                   |                                                                                     |            |
| Line 2                                                                 |                 |                                           |               |                                   |                                                                                     |            |
| Line 3                                                                 |                 |                                           |               |                                   |                                                                                     |            |
|                                                                        |                 |                                           |               |                                   |                                                                                     |            |
| HOME NEWS AND<br>SEARCH FORMS<br>REQUEST   UPDATE RESOURCE<br>TERMS OF | 5               | ABOUT<br>CAGE<br>DUNS<br>SAM<br>Ovmership | Of Offeror    | CAC<br>Con<br>Gov<br>Pro:<br>1.87 | ACT US<br>SE<br>nmercial And<br>rernment Eni<br>gram<br>77.352.2255<br>tomer Servic |            |

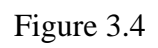

# Update DoDAAC Request Form (example)

| DoDAA                        | D               |                                              |               |                          |            |
|------------------------------|-----------------|----------------------------------------------|---------------|--------------------------|------------|
| ACTIVITY ADDRESS CODE PROGRA | 1999 (1999)     | REQUEST   UPDATE                             | NEWS FORMS    | RESOURCES ABOUT          | CONTACT US |
|                              |                 | Update Do                                    | DAAC          |                          |            |
|                              |                 |                                              |               | مارام                    |            |
|                              |                 | ere for Instructio                           | ns on Dala Fi | eius                     |            |
| Field                        |                 | <u>.                                    </u> | Da            | ta                       |            |
|                              | <b>!</b>        | Record Inform                                |               | <u>u</u>                 |            |
| DODAAC                       | X12345          |                                              |               |                          |            |
| UIC                          | 0.0             |                                              |               |                          |            |
| Organization Type Code       |                 |                                              |               |                          |            |
| Effective Date               |                 |                                              |               |                          |            |
| Deletion Date                |                 |                                              |               |                          |            |
| Authority Code               |                 |                                              |               |                          |            |
| Contractor                   |                 |                                              |               |                          |            |
| Major Commnand               |                 |                                              |               |                          |            |
| Sub Tier Code                |                 |                                              |               |                          |            |
| CGAC                         |                 |                                              |               |                          |            |
| Procurement Authority        |                 |                                              |               |                          |            |
| Grant Authoiryt              |                 |                                              |               |                          |            |
| Grant Authority              |                 |                                              |               |                          |            |
| DP COMMRI                    |                 |                                              |               |                          |            |
| Billing COMMRI               |                 |                                              |               |                          |            |
| Record Address Line 1        |                 |                                              |               |                          |            |
| Record Address Line 2        |                 |                                              |               |                          |            |
| Record Address Line 3        |                 |                                              |               |                          |            |
| Country                      |                 |                                              |               |                          |            |
| State/Province               |                 |                                              |               |                          |            |
| City                         |                 |                                              |               |                          |            |
| ZIP Code                     |                 |                                              |               |                          |            |
| International Postal Code    |                 |                                              |               |                          |            |
|                              |                 | Shipping Infor                               | mation        |                          |            |
| Effective Date               |                 | Subbang mon                                  |               |                          |            |
| Deletion Date                |                 |                                              |               |                          |            |
| Line 1                       |                 |                                              |               |                          |            |
| Line 2                       |                 |                                              |               |                          |            |
| Line 3                       |                 |                                              |               |                          |            |
|                              |                 |                                              |               |                          | <u>L`</u>  |
|                              |                 |                                              |               |                          |            |
|                              |                 |                                              |               |                          |            |
|                              | EWS AND EVENTS  | ABOUT                                        |               | CONTACT US               | STHERE .   |
| REQUEST   UPDATE RI          | DRMS<br>SOURCES | CAGE<br>DUNS                                 |               | CAGE<br>Commercial A     |            |
|                              | RMS OF USE      | SAM                                          | 26.06         | Government E             |            |
|                              |                 | Ownership (                                  | JA Offeror    | Program<br>1.877.352.225 | 5          |
|                              |                 |                                              |               | Customer Serv            | rice 🦷     |
|                              |                 |                                              |               |                          | antim,     |
|                              |                 |                                              |               |                          |            |

# Delete DoDAAC Request Form (example)

| DoDAAD                                 | )          |                    |            |              |                           |                  |
|----------------------------------------|------------|--------------------|------------|--------------|---------------------------|------------------|
| ACTIVITY ADDRESS CODE PROGRAM          | SEARCH     | REQUEST   UPDATE   | NEWS FOR   | MS RESOURCES | ABOUT                     | CONTACT US       |
|                                        |            | Delete Do          | DAAC       |              |                           |                  |
|                                        | Click he   | ere for Instructio | ns on Data | a Fields     |                           |                  |
|                                        |            |                    |            |              |                           |                  |
| Field                                  |            |                    |            | Data         |                           |                  |
|                                        |            | Record Inform      | nation     |              |                           |                  |
| DODAAC                                 | X12345     |                    |            |              |                           |                  |
| UIC                                    |            |                    |            |              |                           |                  |
| Organization Type Code                 |            |                    |            |              |                           |                  |
| Effective Date                         |            |                    |            |              |                           |                  |
| Deletion Date                          |            |                    |            |              |                           |                  |
| Authority Code                         |            |                    |            |              |                           |                  |
| Contractor                             |            |                    |            |              |                           |                  |
| Major Commnand                         |            |                    |            |              |                           |                  |
| Sub Tier Code                          |            |                    |            |              |                           |                  |
| CGAC                                   |            |                    |            |              |                           |                  |
| Procurement Authority                  |            |                    |            |              |                           |                  |
| Grant Authoiryt                        |            |                    |            |              |                           |                  |
| Grant Authority                        |            |                    |            |              |                           |                  |
| DP COMMRI                              |            |                    |            |              |                           |                  |
| Billing COMMRI                         |            |                    |            |              |                           |                  |
| Record Address Line 1                  |            |                    |            |              |                           |                  |
| Record Address Line 1                  |            |                    |            |              |                           |                  |
| Record Address Line 3                  |            |                    |            |              |                           |                  |
| Country                                |            |                    |            |              |                           |                  |
| State/Province                         |            |                    |            |              |                           |                  |
| City                                   |            |                    |            |              |                           |                  |
| ZIP Code                               |            |                    |            |              |                           |                  |
| International Postal Code              |            |                    |            |              |                           |                  |
|                                        |            | Shipping Infor     | mation     |              |                           |                  |
| Effective Date                         |            | emppinginier       | mation     |              |                           |                  |
| Deletion Date                          |            |                    |            |              |                           |                  |
| Line 1                                 |            |                    |            |              |                           |                  |
| Line 2                                 |            |                    |            |              |                           |                  |
| Line 3                                 |            |                    |            |              |                           | V                |
|                                        |            |                    |            |              |                           |                  |
|                                        |            |                    |            |              |                           |                  |
|                                        |            |                    |            |              |                           |                  |
| HOME NEWS                              | AND EVENTS | ABOUT              |            | CONT         | ACT US                    | ATTERNA STATERNA |
| SEARCH FORMS<br>REQUEST   UPDATE RESOU |            | CAGE               |            | CAC          | ε                         | ( total          |
|                                        | OF USE     | DUNS<br>SAM        |            | Gov          | nmercial An<br>ernment En |                  |
|                                        |            | Ownership          | Of Offeror | Pro          | gram<br>77.352.2255       |                  |
|                                        |            |                    |            | Cus          | tomer Servi               | ce 🕅 🕅           |
|                                        |            |                    |            |              |                           | attin            |
|                                        |            |                    |            |              |                           |                  |

Figure 3.6

#### Routing Information Page (example)

Note: the routing page displayed as two halves to make the display large enough to view the details. This is one scrolling page.

| Select the CSP for t<br>Select the Service / Agency to vhich this request is b<br>also the DoDAAD Ser | eing submitted. For mor | e I nformat   | ion, see |
|----------------------------------------------------------------------------------------------------|-------------------------|---------------|----------|
| Service / Agency                                                                                      | DoDAAC<br>Series        | RIC<br>Series | MAJCOM   |
| Federal Civilian Agencies (GSA)                                                                       | 0-9                     | G             |          |
| Army and Air Force Exchange Service                                                                   | НХ                      |               |          |
| Defense Advanced Research Projects Agency                                                             | HR                      |               |          |
| Defense Commissary Agency                                                                             | HQC                     |               |          |
| Defense Contract Audit Agency                                                                         | НА                      |               |          |
| Defense Contract Management Agency                                                                    | SA                      |               |          |
| Defense Finance Accounting Service                                                                    | HQ                      |               | т        |
| Defense Information Systems Agency                                                                    | H91, H98, HC            |               | DS       |
| Defense Intelligence Agency                                                                           | нн                      |               |          |
| Defense Logistics Agency                                                                              | 2A, 2B, 2Y,<br>3B, S, U | S, T, U       |          |
| Defense Security Service                                                                              | HS                      |               |          |
| Defense Threat Reduction Agency                                                                       | HD, HGD                 |               |          |
| DoD Education Activity                                                                                | HE                      |               |          |
| DoD Inspector General                                                                                 | HF                      |               |          |
| Military Postal Service Agency                                                                        | HP                      |               |          |
| National Geospatial Intelligence Agency                                                               | НМ                      |               |          |
| National Security Agency                                                                              | H91, H98, HNS           |               | NS       |
| U.S. Air Force                                                                                        | E,F,J                   | D, E, F, J    |          |
| U.S. Army                                                                                             | 3A, A, C, W             | A, B, C, W    |          |

| U.S.C     | past Guard                                                       | z          | z             |    |
|-----------|------------------------------------------------------------------|------------|---------------|----|
| U.S. M    | arine Corps                                                      | L, M       | L, M          |    |
| U.S. N    | ачу                                                              | N, Q, R, V | N, P, Q, R, V |    |
| U.S. S    | oecial Operations Command                                        | H92        |               |    |
| ] U.S. S  | rrategic Command                                                 | H95        |               |    |
| ] U.S. Tr | ansportation Command, Acquisition                                | HGA, HTC   |               |    |
| ] U.S. Tr | ansportation Command, Defense Courier Division                   | нк         |               |    |
| Uniform   | ned Services University health Sciences                          | HU         |               |    |
| Washir    | ngton Headquarters Service (WHS)                                 | нэ         | н             |    |
| WHS-      | Defense Health Agency (DHA)                                      | HPH, HT    |               | WH |
| ] WHS-    | Defense Security Cooperation Agency (DSCA)                       | H91, H98   |               | WS |
| WHS-      | Defense Technical Information Center (DTIC)                      | НJ         |               | WT |
| WHS-      | DoD Civilian Personnel / Defense Human Resources Activity (DHRA) | H91, H98   |               | WC |
| WHS-      | Joint Staff                                                      | H91, H98   |               | WJ |
| WHS-      | Missile Defense Agency (MDA)                                     | HQ         |               | W  |
| WHS-      | Other DoD Activities                                             | HL, HQ, HY |               | WL |
| ] WHS-    | Other DoD/OASD Activities                                        | HQ         |               | WD |
| WHS-      | Other DoD/OASD Activities                                        | H91, H98   |               | WX |
| WHS-      | Other Government Contractors                                     | HGC        |               |    |

Back

Save and Send

Figure 4

System-generated Email w/XML (example)

| File Home Send / Receive                | Folder View Adobe PDF                                       |                                        |                  |                   |            |             |                |          |
|-----------------------------------------|-------------------------------------------------------------|----------------------------------------|------------------|-------------------|------------|-------------|----------------|----------|
| New New<br>E-mail Items*                | Reply Reply Forward<br>All More *                           | Team E-mail ✔ D<br>Reply & Delete 🦅 Cr | reate New 🔻      | • •               | OneNote    | Read        | egorize Follow | Find a C |
| New Delete                              | Respond                                                     | Quick Steps                            | 5                | Mov               | e          |             | Tags           | Fi       |
| Favorites     Favorites     Inbox (731) |                                                             |                                        |                  | Search Inbox (Cti | rl+E)      |             |                | Q        |
| Sent Items (32)                         | ୟ ! ☆  D 0  From                                            | Subj                                   | iect             |                   | Received   | Ψ.          | Size Categ.    |          |
| a Deleted Items (11)                    |                                                             |                                        |                  |                   |            |             |                |          |
| Drafts [39]                             | Date: Today                                                 |                                        | O: DoDAAD Update | Portuget          | Tue 5/2/20 | 16 4:23 PM  | 1 MB           |          |
|                                         | 🛃 🛛 TransSvcsDoDAAC@dla.m                                   |                                        | O. DODAAD Opuale | Request           | Tue 3/3/20 | 10 4.23 F M | TWD            | 1        |
| <ul> <li>Navy CSP</li> </ul>            |                                                             |                                        |                  |                   |            |             |                |          |
| Inbox (731) ACTION                      | 410                                                         |                                        |                  |                   |            |             |                |          |
| TASKS                                   |                                                             |                                        |                  |                   |            |             |                |          |
| Drafts [39]                             | 1                                                           |                                        |                  |                   |            |             |                |          |
| Sent Items (32)                         |                                                             |                                        |                  |                   |            |             |                |          |
| Deleted Items (11)                      | - Contract                                                  |                                        |                  |                   |            |             |                |          |
|                                         |                                                             |                                        |                  |                   |            |             |                |          |
|                                         |                                                             |                                        |                  |                   |            |             |                |          |
|                                         |                                                             |                                        |                  |                   |            |             |                |          |
|                                         | - <u> </u>                                                  |                                        |                  |                   |            |             |                | -        |
|                                         | FOUO: DoDAAD Update Requ                                    | uest                                   |                  |                   |            |             |                |          |
|                                         | TransSvcsDoDAAC@dla.mil                                     |                                        |                  |                   |            |             |                |          |
|                                         | Extra line breaks in this message were re                   | moved.                                 |                  |                   |            |             |                |          |
|                                         | Sent: Tue 5/3/2016 4:06 PM                                  |                                        |                  |                   |            |             |                |          |
|                                         | To: INavy CSP                                               |                                        |                  |                   |            |             |                |          |
|                                         | ·····                                                       |                                        |                  |                   |            |             |                |          |
|                                         | FOUO<br>This is a system-generated message<br>DO NOT REPLY. |                                        |                  |                   |            |             |                |          |
|                                         | The attached DoDAAD Update Request ha                       | s been submitted for your r            | eview.           |                   |            |             |                | =        |
|                                         | Military                                                    |                                        |                  |                   |            |             |                |          |
|                                         | Bailey, Troy<br>USMC                                        |                                        |                  |                   |            |             |                |          |
|                                         | HQMARFORRES                                                 |                                        |                  |                   |            |             |                |          |
|                                         | Troy.Bailey@usmc.mil<br>571.256.7123                        |                                        |                  |                   |            |             |                |          |
|                                         | Need to update the Shipping address and I                   | POC information for this Dol           | DAAC.            |                   |            |             |                | -        |
|                                         |                                                             |                                        |                  |                   |            |             |                |          |
|                                         |                                                             |                                        |                  |                   |            |             |                |          |
|                                         | - 201                                                       |                                        |                  |                   |            |             |                |          |
| Mail                                    |                                                             |                                        |                  |                   |            |             |                |          |
| Calendar                                |                                                             |                                        |                  |                   |            |             |                |          |
| • 互 🖬 🖉 🖬                               |                                                             |                                        |                  |                   |            |             |                |          |

Figure 5.1

Update Application, Import Change Request utility (example)

| DODAAD                                                                    | SEARCH REQUES | T   UPDATE NEWS              | FORMS RESOURCE      | 5 ABOUT CONT                                         | ACT US |
|---------------------------------------------------------------------------|---------------|------------------------------|---------------------|------------------------------------------------------|--------|
|                                                                           | Up            | date DODAAI                  | 0                   |                                                      |        |
| Enter DODAAC or RIC * :<br>* RIC (ZZZformat)                              |               | Sub                          | View all service of |                                                      |        |
| Import Change Request                                                     |               | Bro                          | owse                | Cancel                                               | Import |
|                                                                           |               |                              |                     |                                                      |        |
|                                                                           |               |                              |                     |                                                      |        |
|                                                                           |               |                              |                     |                                                      |        |
|                                                                           |               |                              |                     |                                                      |        |
|                                                                           |               |                              |                     |                                                      |        |
| IE NEWS AND EVE<br>In Ch Forms<br>Jest   Update Resources<br>Terms of Use | NTS           | ABOUT<br>CAGE<br>DUNS<br>SAM | 0                   | NTACT US<br>AGE<br>ommercial And<br>overnment Entity |        |

Figure 5.2

# Update Application, Import Change Request utility (example)

|                                                                                                    | ACTIVITY ADDRESS CODE PROGRAM                | SEARCH REQUEST   UPDATH                                                      | e news forms                                                                             | RESOURCES ABOU                                                                                           | UT CONTACT US                                                                                                    |
|----------------------------------------------------------------------------------------------------|----------------------------------------------|------------------------------------------------------------------------------|------------------------------------------------------------------------------------------|----------------------------------------------------------------------------------------------------|----------------------------------------------------------------------------------------------------|
|                                                                                                    |                                              | Update D                                                                     | ODAAD                                                                                    |                                                                                                    |                                                                                                    |
|                                                                                                    | Enter DODAAC or RIC * :<br>* RIC (ZZZformst) |                                                                              | Submit                                                                                   | View allowable<br>service code.                                                                          |                                                                                                    |
| nsert File                                                                                                    | Import Change Request                        |                                                                              | Browse                                                                                   | Cancel                                                                                                   | Imp                                                                                                    |
|                                                                                                    |                                              | 11 12                                                                        |                                                                                          |                                                                                                    | and the second second sec |
| ↓ Libraries → Documents →                                                                                                    |                                              | ▼ 4 <sub>2</sub>                                                             | Search Docume                                                                            | ents                                                                                                    | 9                                                                                                    |
|                                                                                                    |                                              | ▼ 4 <sub>2</sub>                                                             |                                                                                          |                                                                                                    | م<br>•                                                                                                    |
| rganize ▼ New folder                                                                                                    |                                              |                                                                              | 8                                                                                        |                                                                                                    |                                                                                                    |
| rganize ▼ New folder<br>2 Microsoft Outlook<br>7 Favorites<br>2 Desktop<br>3 Downloads<br>3 Recent Places<br>2 New folder<br>DOCUMEN<br>Includes: 2 loc<br>Name<br>3 C Drive<br>3 Downloads<br>3 Favorites         | ations                                       | Date<br>5/3/1<br>4/18,                                                       | 8                                                                                        | = 🔹 🗍                                                                                                    |                                                                                                    |
| rganize ▼ New folder<br>2 Microsoft Outlook<br>Favorites<br>2 Desktop<br>3 Downloads<br>3 Recent Places<br>4 Libraries<br>3 Documents                                                                              | ations                                       | Date<br>5/3/2<br>4/18,<br>5/9/2<br>4/20,                                     | Arrange<br>modified<br>2016 11:50 AM<br>/2016 12:30 PM                                   | E ▼ □<br>by: Folder ▼<br>Type<br>File folder<br>File folder                                              | •                                                                                                    |
| Irganize ▼ New folder<br>Microsoft Outlook<br>Favorites<br>Desktop<br>Downloads<br>Recent Places<br>Libraries<br>New folder<br>DOCUMEN<br>Includes: 2 loc<br>Name<br>C Drive<br>Downloads<br>Favorites<br>My Music | ations                                       | Date<br>5/3/2<br>4/18,<br>5/9/2<br>4/20,<br>4/18,<br>4/18,<br>4/20,<br>12/22 | Arrange<br>modified<br>2016 11:50 AM<br>/2016 12:30 PM<br>2016 10:02 AM<br>/2016 8:00 AM | E ▼ □<br>by: Folder ▼<br>Type<br>File folder<br>File folder<br>File folder<br>File folder<br>File folder | •                                                                                                    |

Figure 5.3

Update Application, Import Change Request utility (example)

| DoDAAD                                                             | )                |                       |            |                          |                                           |        |
|--------------------------------------------------------------------|------------------|-----------------------|------------|--------------------------|-------------------------------------------|--------|
| ACTIVITY ADDRESS CODE PROGRAM                                      | SEARCH REC       | QUEST   UPDATE        | NEWS FORMS | RESOURCES A              | SOUT CONTAC                               | T US   |
|                                                                    |                  |                       |            |                          |                                           |        |
|                                                                    |                  | Update DC             | DAAD       |                          |                                           |        |
|                                                                    |                  |                       |            |                          |                                           |        |
| Enter DODAAC or RIC                                                | :*:              |                       | Submit     | View allowat             |                                           |        |
| * RIC (ZZZformat)                                                  |                  |                       |            |                          |                                           |        |
| Import Change Requ                                                 | est              |                       |            |                          |                                           |        |
| c:/My Documer                                                      |                  |                       | Browse     | Can                      | cel                                       | Import |
| 10                                                                 |                  |                       |            |                          |                                           |        |
|                                                                    |                  |                       |            |                          |                                           |        |
|                                                                    |                  |                       |            |                          |                                           |        |
|                                                                    |                  |                       |            |                          |                                           |        |
|                                                                    |                  |                       |            |                          |                                           |        |
|                                                                    |                  |                       |            |                          |                                           |        |
|                                                                    |                  |                       |            |                          |                                           |        |
|                                                                    |                  |                       |            |                          |                                           |        |
|                                                                    |                  |                       |            |                          |                                           |        |
|                                                                    |                  |                       |            |                          |                                           |        |
|                                                                    |                  |                       |            |                          |                                           |        |
|                                                                    |                  |                       |            |                          |                                           |        |
|                                                                    |                  |                       |            |                          |                                           |        |
|                                                                    |                  |                       |            |                          |                                           | -1172- |
| HOME NEWS AI<br>SEARCH FORMS<br>REQUEST   UPDATE RESOUR<br>TERMS C | ND EVENTS<br>CES | ABOUT<br>CAGE<br>DUNS |            | CONTACT<br>CAGE<br>Comme | roial And                                 | A TANK |
| TERMS L                                                            |                  | SAM<br>Ownership      | Of Offeror | Program                  | ment Entity<br>1<br>52.2255<br>er Service |        |
|                                                                    |                  |                       |            | Custom                   | er service                                |        |

Figure 5.4

# Update Application, View Request (example)

| ACTIVITY ADDRESS CO                   | ODE PROGRAM SEARCH REQUEST   UPDATE NEWS FORMS RESOUR                                                                                                    | ICES ABOUT CONTACT US                                                                                                    |
|---------------------------------------|----------------------------------------------------------------------------------------------------|----------------------------------------------------------------------------------------------------|
| Vould you like to                     | Update DoDAAC                                                                                                    |                                                                                                    |
| erify or update<br>nother D oD AAC ?  | For Official Use Only (FOUC                                                                                                    | ))                                                                                                    |
| nter DoD AAC :                        | * Required field                                                                                                    |                                                                                                    |
| 65                                    | DoDAAC Information                                                                                                    |                                                                                                    |
| GO                                    | DoDAAC: * M21300 UIC: M21300                                                                                                    | Creation Date: 07/10/2002                                                                                                    |
| View Request                          | Organization Type Code: * DoD and USCG-D 🗸                                                                                                    | Deletion Date:                                                                                                    |
| View allowable<br>service code.       | Authority Code: Requisitioner - 00                                                                                                    | Contractor: 🗌 Yes                                                                                                    |
|                                       | Major Command: MC 04 (I ME F) - M1                                                                                                    |                                                                                                    |
|                                       | Sub Tier Code:                                                                                                    | CGAC: DEPT OF THE NA V                                                                                                    |
|                                       | Procurement Authority: Yes Funding Office: Yes                                                                                                    |                                                                                                    |
| pdate GSA Data                        | COMMRI Information DP COMMRI: RUSAHUO Billing COMMRI: RUGABAS                                                                                                    |                                                                                                    |
|                                       |                                                                                                    |                                                                                                    |
|                                       | Check here to copy all TACs from DoDAAC Check here to copy TAC1 from DoDAAC                                                                                                    | View TACs                                                                                                    |
| ookup                                 | Check here to copy all TACs from DoDAAC Check here to copy TAC1 from DoDAAC TAC1 Information                                                                                                    | (View TAC1)                                                                                                    |
| ookup                                 | Check here to copy all TACs from DoDAAC Check here to copy TAC1 from DoDAAC TAC1 Information Line1:* COMMANDING OFFICER                                                                                                    |                                                                                                    |
| ookup                                 | Check here to copy all TACs from DoDAAC Check here to copy TAC1 from DoDAAC TAC1 Information Line1:* COMMANDING OFFICER Line2: 7TH ESB 1ST MLG                                                                                                    | (View TAC1)                                                                                                    |
| <u>SPS ZIP Code</u><br>ookup<br>ogout | Check here to copy all TACs from DoDAAC Check here to copy TAC1 from DoDAAC TAC1 Information Line1:* COMMANDING OFFICER Line2: 7TH ZSB 1ST MLG Line3: BOX 555677                                                                                                    | (View TAC1)                                                                                                    |
| ookup                                 | Check here to copy all TACs from DoDAAC Check here to copy TAC1 from DoDAAC Check here to copy TAC1 from DoDAAC TAC1 Information Line1:* COMMANDING OFFICER Line2: 7TH ESB 1ST MLG Line3: BOX 555677 Line4: CAMP PENDLETON CA 92055-5677                                                                                                    | (View TAC1)                                                                                                    |
| ookup                                 | Check here to copy all TACs from DoDAAC Check here to copy TAC1 from DoDAAC Check here to copy TAC1 from DoDAAC TAC1 Information Line1:* COMMANDING OFFICER Line2: 7TH ESB 1ST MLG Line3: BOX 555677 Line4: CAMP PENDLETON CA 92055-5677 Line5:                                                                                                    | View TAC1                                                                                                    |
| ookup                                 | Check here to copy all TACs from DoDAAC Check here to copy TAC1 from DoDAAC Check here to copy TAC1 from DoDAAC TAC1 Information Line1:* COMMANDING OFFICER Line2: 7TH ESB 1ST MLG Line3: BOX 555677 Line3: BOX 555677 Line4: CAMP PENDLETOM CA 92055-5677 Line5: Country:* UNITED STATES – US, USA                                                                                                    | (View TAC1)                                                                                                    |
| ookup                                 | Check here to copy all TACs from DoDAAC Check here to copy TAC1 from DoDAAC Check here to copy TAC1 from DoDAAC TAC1 Information Line1:* COMMANDING OFFICER Line2: 7TH ESB 1ST MLG Line3: BOX 555677 Line4: CAMP PENDLETON CA 92055-5677 Line5:                                                                                                    | View TAC1                                                                                                    |
| ookup                                 | Check here to copy all TACs from DoDAAC Check here to copy TAC1 from DoDAAC Check here to copy TAC1 from DoDAAC TAC1 Information Line1: COMMANDING OFFICER Line2: 7TH ESB 1ST MLG Line3: BOX 555677 Line3: BOX 555677 Line4: CAMP PENDLETON CA 92055-5677 Line5: Country: UNITED STATE S – US, USA State/APO/Province: California, CA 08 City: CAMP PENDLETON                                                         | View TAC1<br>EFF Date: 01/26/2009                                                                                                    |
| ookup                                 | Check here to copy all TACs from DoDAAC Check here to copy TAC1 from DoDAAC Check here to copy TAC1 from DoDAAC TAC1 Information Line1:* COMMANDING OFFICER Line2: 7TH ESB 1ST MLG Line3: BOX 555677 Line3: BOX 555677 Line4: CAMP PENDLETON CA 92055-5677 Line5: Country:* UNITED STATES – US, USA State/APO/Province: * California, CA 06 City: * CAMP PENDLETON ZIP Code: 92055-5677 Lookup State/City Internation | View TAC1           EFF Date:         01/26/2009                                                                                                    |
| ookup                                 | Check here to copy all TACs from DoDAAC Check here to copy TAC1 from DoDAAC Check here to copy TAC1 from DoDAAC TAC1 Information Line1: COMMANDING OFFICER Line2: 7TH ESB 1ST MLG Line3: BOX 555677 Line3: BOX 555677 Line4: CAMP PENDLETON CA 92055-5677 Line5: Country: UNITED STATE S – US, USA State/APO/Province: California, CA 08 City: CAMP PENDLETON                                                         | View TAC1<br>EFF Date: 01/26/2009                                                                                                    |
| ookup                                 | Check here to copy all TACs from DoDAAC Check here to copy TAC1 from DoDAAC Check here to copy TAC1 from DoDAAC TAC1 Information Line1:* COMMANDING OFFICER Line2: 7TH ESB 1ST MLG Line3: BOX 555677 Line3: BOX 555677 Line4: CAMP PENDLETON CA 92055-5677 Line5: Country:* UNITED STATES – US, USA State/APO/Province: * California, CA 06 City: * CAMP PENDLETON ZIP Code: 92055-5677 Lookup State/City Internation | View TAC1           EFF Date:         01/26/2009           □         □           □         □           □         □           □         □           □         □           □         □           □         □           □         □           □         □           □         □           □         □           □         □           □         □           □         □           □         □           □         □           □         □           □         □ |
| ookup                                 | Check here to copy all TACs from DoDAAC Check here to copy TAC1 from DoDAAC TAC1 Information Line1:* COMMANDING OFFICER Line2: 7TH ESB 1ST MLG Line3: BOX 555677 Line4: CAMP PENDLETON CA 92055-5677 Line5: Country:* UNITED STATES US, USA State/APO/Province: * California, CA 06 City: * CAMP PENDLETON ZIP Code: 92055-5677 Lookup State/City Internation Check here to copy TAC2 from DoDAAC                     | View TAC1           EFF Date:         01/26/2009           □         □           □         □           □         □           □         □           □         □           □         □           □         □           □         □           □         □           □         □           □         □           □         □           □         □           □         □           □         □           □         □           □         □           □         □ |
| ookup                                 | Check here to copy all TACs from DoDAAC Check here to copy TAC1 from DoDAAC TAC1 Information Line1:* COMMANDING OFFICER Line2: 7TH ESB 1ST MLG Line3: BOX 555677 Line4: CAMP PENDLETON CA 92055-5677 Line5: Country:* UNITED STATES US, USA State/APO/Province: * California, CA 06 City: * CAMP PENDLETON ZIP Code: 92055-5677 Lookup State/City Internation Check here to copy TAC2 from DoDAAC                     | View TAC1           EFF Date:         01/26/2009           □         □           □         □           □         □           □         □           □         □           □         □           □         □           □         □           □         □           □         □           □         □           □         □           □         □           □         □           □         □           □         □           □         □           □         □ |

Figure 5.5

# Update Application, View Request w/Pop-up (example)

|   | DODA<br>ACTIVITY ADDRESS CO                                |                                                                                                    | NEWS FORMS RESOURCES ABOUT               | CONTACT US            |
|---|------------------------------------------------------------|----------------------------------------------------------------------------------------------------|------------------------------------------|-----------------------|
|   | Would you like to<br>verify or up date<br>another DoD AAC? |                                                                                                    | Jse Only (FOUO)                          |                       |
|   | Enter DoD AAC :                                            |                                                                                                    | Field                                    | Data                  |
|   |                                                            | DoDA                                                                                                    |                                          | Record Information    |
|   | GO                                                         | DoDAAC: * M21300 UIC: M21                                                                                                    | DODAAC                                   | M21300                |
|   |                                                            | UIL: 1121300                                                                                                    | UIC                                      |                       |
|   | View Request                                               | Organization Type Code: * DoD and USCG - D                                                                                                    | Organization Type Code<br>Effective Date |                       |
|   | View allowable                                             |                                                                                                    | Deletion Date                            |                       |
| Ы | service code.                                              | Authority Code: Requisitioner - 00                                                                                                    | Authority Code                           |                       |
|   |                                                            | Major Command: MC 04 (I ME F) - M1                                                                                                    | Contractor                               |                       |
| П |                                                            |                                                                                                    | Major Command                            |                       |
| Н |                                                            | Sub Tier Code:                                                                                                    | Sub Tier Code                            |                       |
|   |                                                            | Procurement Authority: Yes Funding O                                                                                                    |                                          |                       |
|   |                                                            | COMN                                                                                                    | Procurement Authority                    |                       |
|   | Update GSA Data                                            |                                                                                                    | Grant Authority                          |                       |
|   |                                                            | DP COMMRI: RUSAHUO Billing CO                                                                                                    | Funding Office DP COMMRI                 |                       |
|   |                                                            | Check here to copy all TACs f                                                                                                    |                                          |                       |
|   | USPS ZIP Code                                              | Check here to copy an facs i                                                                                                    | Record Address Line 1                    | COMMANDER             |
|   | Lookup                                                     |                                                                                                    | Record Address Line 2                    | 7TH ENGRSPTBN 1ST MLG |
|   |                                                            | Check here to copy TAC1 from the copy TAC1 from the copy TAC1 from the copy TAC1 from the copy TAC1 from the copy the copy the | Record Address Line 3                    | BOX 555678            |
|   | Logout                                                     | TAC                                                                                                    | Country                                  |                       |
|   | A COLONIC COLONIC                                          | 1                                                                                                    | State/Province                           |                       |
|   |                                                            | Line1:* COMMANDING OFFICER                                                                                                    | City                                     |                       |
|   |                                                            | Line2: 7TH ESB 1ST MLG                                                                                                    | ZIP Code                                 |                       |
|   |                                                            |                                                                                                    | International Postal Code                |                       |
|   |                                                            | Line3: BOX 555677                                                                                                    |                                          | Shipping Information  |
|   |                                                            | Line4: CAMP PENDLETON CA 92055-5                                                                                                    | Effective Date                           |                       |
|   |                                                            |                                                                                                    | Deletion Date                            |                       |
|   |                                                            | Line5:                                                                                                    |                                          |                       |
|   |                                                            | Country:* UNITED STATES - US, USA                                                                                                    | 1 .                                      | Accept                |
|   |                                                            | State/APO/Province: * California, CA, 06                                                                                                    | ~                                        |                       |
|   |                                                            | State/APO/Province: California, CA, 00                                                                                                    |                                          |                       |
|   |                                                            | City: * CAMP PENDLETON                                                                                                    | GetZi                                    | R.                    |
|   |                                                            | ZIP Code: 92055-5677                                                                                                    | International Postal Co                  |                       |
|   |                                                            | ZIP Code: 92055-5677 Lookup State/City                                                                                                    | international Postarca                   | ode:                  |
|   |                                                            | Check here to copy TAC2 fr                                                                                                    |                                          | w TAC2                |
|   |                                                            |                                                                                                    |                                          |                       |
|   |                                                            |                                                                                                    |                                          |                       |
| 4 | -                                                          | Click here to                                                                                                    | convourrent TAC1 to TAC?                 |                       |
|   |                                                            |                                                                                                    |                                          |                       |
|   |                                                            |                                                                                                    |                                          |                       |
|   | HOME<br>SEARCH                                             | NEWS AND EVENTS ABOUT<br>FORMS CAGE                                                                                                    | CONTACT US<br>CAGE                       | *****                 |
|   | REQUEST   UPDATE                                           | RESOURCES DUNS                                                                                                    | Commercial                               | And And               |
|   |                                                            | TERMS OF USE SAM<br>Ownership Of                                                                                                    | Government                               |                       |
|   |                                                            | Ownership Ut                                                                                                    | 1.877.352.22                             |                       |
|   |                                                            |                                                                                                    | Customer Ser                             |                       |
|   |                                                            |                                                                                                    |                                          | unim,                 |
|   |                                                            |                                                                                                    |                                          |                       |

Figure 5.6

| Field Name       | Field Type | Definition                                                                                                    | Business Rule / Instructions                                        |
|------------------|------------|----------------------------------------------------------------------------------------------------|---------------------------------------------------------------------|
|                  |            | Record Information                                                                                                    |                                                                     |
| DoDAAC (or RIC)* | VARCHAR(6) | Department of Defense Activity Address<br>Code – A distinctive six-position alpha-<br>numeric identifier assigned to specific<br>units, activities, that are authorized to<br>order, ship, or receive materiel and to<br>prepare documentation and billings or<br>Routing Identifier Code a 3-position<br>alpha-numeric identifier that uniquely<br>identifies a unit, activity, or organization<br>that requires system ability to route<br>transactions or receive transactions<br>routed to it within logistics and financial<br>business systems within DLMS and<br>legacy 80 record position format<br>transactions. RICs are prefaced with<br>"ZZZ" in the DoDAAD.                                                                                              | Database Key.                                                       |
| UIC              | VARCHAR(8) | The Unit Identification Code is a six-<br>character code created by the DoD<br>Components to identify an activity in<br>manpower and readiness reporting<br>systems. Prior to the advent of the<br>DoDAAC (circa 1960), the UIC was a<br>five-digit code used for financial<br>resources, readiness, and manpower.<br>To enable Joint Services interoperability,<br>the code was changed to 6-characters;<br>however, certain Services and systems<br>maintained use of the 5-character<br>construct (Navy). The Office of the<br>Under Secretary of Defense for<br>Personnel and Readiness (OUSD P&R)<br>is the DoD "owner" of the UIC. The<br>database that contains all DoD UICs is<br>the Unit Identification Code Search<br>System (UICSS) which is administered | Enter the UIC to which the DoDAAC is associated/belongs (DoD only). |

| Field Name                | Field Type | Definition                                                                                                    | Business Rule / Instructions                                                                                                    |
|---------------------------|------------|----------------------------------------------------------------------------------------------------|----------------------------------------------------------------------------------------------------|
|                           |            | by the Defense Manpower Data Center<br>(DMDC) of the Defense Human<br>Resource Activity (DHRA). This system<br>obtains data from the Components'<br>manpower systems. The Army uses the<br>6-digit UIC. Navy uses a 5-digit UIC and<br>applies an "N" to the beginning of their<br>codes. Air Force uses the Personnel<br>Accounting System (PAS), and the<br>Marine Corps uses the Reporting Unit<br>Code (RUC) for personnel reporting, and<br>the UIC for reporting of structure<br>requirements. Currently, however, the<br>Marine Corps system that provides data<br>to UICSS is the Marine Corps Total<br>Force System (MCTFS) which provides<br>the RUC information. Depending on the<br>Service's internal business processes,<br>this field should be populated with the<br>appropriate UIC to which the DoDAAC is<br>associated, as applicable. |                                                                                                    |
| Organization Type<br>Code | VARCHAR(1) | Type of Organization                                                                                                    | F = Federal, D = DoD, S = State, N = NGO,<br>X = Foreign                                                                                                    |
| Effective Date*           | VARCHAR(7) | Effective date Julian format (YYYYDDD).<br>The date upon which the address<br>became effective.                                                                                                    | Used to set a "future effective" change. If the date is<br>set to a date beyond the current date, those changes<br>will not be applied to the DoDAAC until the effective<br>date matches the current date. If current date, leave<br>blank. |
| Deletion Date*            | VARCHAR(7) | Delete date Julian format (YYYYDDD).<br>The date upon which the address was<br>deleted. This address is no longer valid<br>on this date or beyond.                                                                                                    | Used to delete the record. Enter the date at which this record will be deleted.                                                                                                    |
| Authority Code            | VARCHAR(2) | Authority Code                                                                                                    | Required field. Set by CSP. See Authority Code table.                                                                                                    |
| Contractor                | VARCHAR(1) | Contractor indicator                                                                                                    | Enter "Y" if this record is for a contractor.                                                                                                    |

| Field Name     | Field Type | Definition                                  | Business Rule / Instructions                  |
|----------------|------------|---------------------------------------------|-----------------------------------------------|
| Major Command* | VARCHAR(2) | Major Command                               | Enter the Major Command (DoD only). See Major |
|                |            |                                             | Command Code table.                           |
| Sub Tier Code  | VARCHAR(4) | The Sub Tier Code is a four-digit code      | Enter the Sub Tier Code. See Sub Tier table.  |
|                |            | that identifies an organizational level of  |                                               |
|                |            | an Agency below the highest tier. The       |                                               |
|                |            | first two characters are the two-digit      |                                               |
|                |            | Treasury Agency Code (the same as the       |                                               |
|                |            | first two positions of a Federal Agency     |                                               |
|                |            | DoDAAC), and the third and fourth           |                                               |
|                |            | characters are the 'sub tier' of the        |                                               |
|                |            | Agency, more commonly referred to as a      |                                               |
|                |            | bureau. The Sub Tier Code, therefore,       |                                               |
|                |            | identifies the 'sub tier' to its respective |                                               |
|                |            | Agency, in one, four-digit code. This       |                                               |
|                |            | code has no relationship to either the      |                                               |
|                |            | Major Command Code (MAJ_COMAND)             |                                               |
|                |            | or the GSA Bureau Code                      |                                               |
|                |            | (GSA_BUREAU_CD), and is used in             |                                               |
|                |            | FPDS to identify entities below the         |                                               |
|                |            | Agency level. CSPs shall set this code      |                                               |
|                |            | for any record that identifies an activity  |                                               |
|                |            | performing actions that include contract    |                                               |
|                |            | writing, funding, and/or awarding of        |                                               |
|                |            | grants. It does not apply to non-           |                                               |
|                |            | Government activities. As such, it is a     |                                               |
|                |            | mandatory field when the Procurement        |                                               |
|                |            | Authority flag is set, and only when the    |                                               |
|                |            | Org Type Code is "F" or "D." For DoD        |                                               |
|                |            | Components, the Agency Code is based        |                                               |
|                |            | on the Treasury Agency code and "00"        |                                               |
|                |            | (i.e., Navy = 1700).                        |                                               |
| CGAC           | VARCHAR(3) | Common Government-wide Accounting           | Enter the CGAC. See CGAC table.               |
|                |            | Classification (CGAC) Code. Three digit     |                                               |
|                |            | code used by the Federal Government to      |                                               |
|                |            | identify an Agency (Department) of the      |                                               |
|                |            | Federal Government at the highest tier      |                                               |

| Field Name                | Field Type  | Definition                                                                                                    | Business Rule / Instructions                       |
|---------------------------|-------------|----------------------------------------------------------------------------------------------------|----------------------------------------------------|
|                           |             | (e.g., Department of Agriculture is 012).<br>Central Service Points (CSP) will set this<br>code for only Government DoDAACs and<br>based on the tier to which DoDAAC it<br>belongs. For instance, if DLA creates a<br>DoDAAC for the U.S. Army, the CGAC of<br>the DLA-created DoDAAC would cite<br>U.S. Army (020) and not DLA, because<br>the DoDAAC is for a U.S. Army activity.<br>The CGAC does not apply to contractors,<br>state/local activities, foreign entities, and<br>non-government organizations (NGOs). |                                                    |
| Procurement<br>Authority  | VARCHAR(1)  | Procurement Authority flag identifies that<br>the activity has the authority to award<br>contracts.                                                                                                    | Enter "Y" if applicable.                           |
| Grant Authority           | VARCHAR(1)  | Grant Authority flag identifies that the activity has the authority to award grants.                                                                                                    | Enter "Y" if applicable.                           |
| Funding Office            | VARCHAR(1)  | Funding Office flag identifies the activity can fund contract and/or grant awards.                                                                                                    | Enter "Y" if applicable.                           |
| DP COMMRI*                | NA          | Data Pattern COMMRI. The COMMRIs<br>are not actually data elements of the<br>DoDAAC/RIC but are displayed in<br>DAASINQ/eDAASINQ. They are used<br>for routing of data associated with the<br>record.                                                                                                    | Enter the COMMRI if known; otherwise, leave blank. |
| Billing COMMRI            | NA          | Billing COMMRI                                                                                                    | Enter the COMMRI if known; otherwise, leave blank. |
| Record Address<br>Line 1* | VARCHAR(35) | The first line (normally name) of the<br>mailing address of the unit, activity, or<br>organization that is authorized to<br>order/requisition materiel from the DoD<br>Logistics System.                                                                                                    | Enter first line of official mailing address.      |
| Record Address<br>Line 2* | VARCHAR(35) | The second line (normally the street<br>address) of the mailing address of the<br>unit, activity, or organization that is<br>authorized to order/requisition materiel<br>from the DoD Logistics System.                                                                                                    | Enter the second line of official mailing address. |

| Field Name                    | Field Type  | Definition                                                                                                    | Business Rule / Instructions                                                                                                    |
|-------------------------------|-------------|----------------------------------------------------------------------------------------------------|----------------------------------------------------------------------------------------------------|
| Record Address<br>Line 3*     | VARCHAR(35) | The third line of the mailing address of<br>the unit, activity, or organization that is<br>authorized to order/requisition materiel<br>from the DoD Logistics System.                                                                                                    | Enter the third line of official mailing address.                                                                                                    |
| Country*                      |             | The fourth and fifth lines of the mailing<br>address are constructed using discrete<br>fields for Country, State/Province, City,<br>and ZIP or IPC.                                                                                                    | Enter country of the address.                                                                                                    |
| State/Province*               |             | The fourth and fifth lines of the mailing<br>address are constructed using discrete<br>fields for Country, State/Province, City,<br>and ZIP or IPC.                                                                                                    | Enter State or Province of the address.                                                                                                    |
| City*                         |             | The fourth and fifth lines of the mailing<br>address are constructed using discrete<br>fields for Country, State/Province, City,<br>and ZIP or IPC.                                                                                                    | Enter the City of the address.                                                                                                    |
| ZIP Code*                     | VARCHAR(10) | United States Postal Service Zone<br>Improvement Plan code of the mailing<br>address, expressed as either a 5-position<br>code or 10 position with hyphen. ZIP<br>code required if USA. ZIP code is<br>validated using the USPS city, state, ZIP<br>table. after 5th position.                                 | Enter ZIP of the address.                                                                                                    |
| International Postal<br>Code* | VARCHAR(10) | International Postal Code. There are two<br>postal code fields in the DoDAAC. The<br>"ZIP" is used exclusively for United<br>States Postal codes. The IPC is used for<br>all other countries. Postal code data for<br>non-US countries can be obtained by<br>contacting the country's post office<br>directly. | Postal services have their own formats and placement<br>rules for postal codes. In most English-speaking<br>countries, the postal code forms the last item of the<br>address, following the city or town name, whereas in<br>most continental European countries it precedes the<br>name of the city or town. See USPS link for individual<br>requirements:<br>http://pe.usps.com/text/imm/welcome.htm. |
|                               |             | Shipping Information                                                                                                    |                                                                                                    |
| Effective Date                | VARCHAR(7)  | Effective date Julian format (YYYYDDD) the date upon which the address became effective.                                                                                                    | Used to set a "future effective" change. If the date is<br>set to a date beyond the current date, those changes<br>will not be applied to the DoDAAC until the effective                                                                                                    |

| Field Name     | Field Type  | Definition                                                                        | Business Rule / Instructions                                                                             |
|----------------|-------------|-----------------------------------------------------------------------------------|----------------------------------------------------------------------------------------------------|
|                |             |                                                                                   | date matches the current date. Enter date this                                                           |
|                |             |                                                                                   | address is to become effective for use.                                                                  |
| Deletion Date  | VARCHAR(7)  | Delete date Julian format (YYYYDDD)                                               | Use this to delete only the shipping address from the                                                    |
|                |             | the date upon which the address was                                               | record, on the date specified.                                                                           |
|                |             | deleted. This address is no longer valid                                          |                                                                                                    |
| Line 4         |             | on this date.                                                                     | Enter Cost line of the shing is a sublesse. Note:                                                        |
| Line 1         | VARCHAR(35) | The first line (normally name) of the                                             | Enter first line of the shipping address. Note:                                                          |
|                |             | shipping address of the unit, activity, or organization.                          | Shipping address cannot be a Post Office box (e.g. PO<br>Box, APO, DPO, and FPO); it must be a physical  |
|                |             | organization.                                                                     | address.                                                                                                 |
| Line 2         | VARCHAR(35) | The second line (normally the street                                              | Enter the second line of the shipping address. Note:                                                     |
|                |             | address) of the shipping address of the                                           | Shipping address cannot be a Post Office box (e.g. PO                                                    |
|                |             | unit, activity, or organization.                                                  | Box, APO, DPO, and FPO); it must be a physical                                                           |
|                |             |                                                                                   | address.                                                                                                 |
| Line 3         | VARCHAR(35) | The third line of the shipping address of                                         | Enter the third line of the shipping address. Note:                                                      |
|                |             | the unit, activity, or organization.                                              | Shipping address cannot be a Post Office box (e.g. PO                                                    |
|                |             |                                                                                   | Box, APO, DPO, and FPO); it must be a physical                                                           |
| Courseting     |             | The fourth and fifth lines of the objection                                       | address.                                                                                                 |
| Country        |             | The fourth and fifth lines of the shipping address are constructed using discrete | Enter country of the address. Note: Shipping address cannot be a Post Office box (e.g. PO Box, APO, DPO, |
|                |             | fields for Country, State/Province, City,                                         | and FPO); it must be a physical address.                                                                 |
|                |             | and ZIP or IPC.                                                                   |                                                                                                    |
| State/Province |             | The fourth and fifth lines of the shipping                                        | Enter State or Province of the address. Note:                                                            |
|                |             | address are constructed using discrete                                            | Shipping address cannot be a Post Office box (e.g. PO                                                    |
|                |             | fields for Country, State/Province, City,                                         | Box, APO, DPO, and FPO); it must be a physical                                                           |
|                |             | and ZIP or IPC.                                                                   | address.                                                                                                 |
| City           |             | The fourth and fifth lines of the shipping                                        | Enter the City of the address. Note: Shipping address                                                    |
|                |             | address are constructed using discrete                                            | cannot be a Post Office box (e.g. PO Box, APO, DPO,                                                      |
|                |             | fields for Country, State/Province, City,                                         | and FPO); it must be a physical address.                                                                 |
| ZIP Code       | VARCHAR(10) | and ZIP or IPC.<br>United States Postal Service Zone                              | Enter the 7ID of the address, Note: Shipping address                                                     |
|                |             | Improvement Plan code of the shipping                                             | Enter the ZIP of the address. Note: Shipping address cannot be a Post Office box (e.g. PO Box, APO, DPO, |
|                |             | address, expressed as either a 5-position                                         | and FPO); it must be a physical address.                                                                 |
|                |             | code or 10 position with hyphen. ZIP                                              |                                                                                                    |
|                |             | code required if USA. ZIP code is                                                 |                                                                                                    |
|                |             |                                                                                   | 1                                                                                                    |

| Field Name           | Field Type  | Definition                                | Business Rule / Instructions                           |
|----------------------|-------------|-------------------------------------------|--------------------------------------------------------|
|                      |             | validated using the USPS city, state, ZIP |                                                        |
|                      |             | table. after 5th position.                |                                                        |
| International Postal | VARCHAR(10) | International Postal Code. There are two  | Postal services have their own formats and placement   |
| Code                 |             | postal code fields in the DoDAAC. The     | rules for postal codes. In most English-speaking       |
|                      |             | "ZIP" is used exclusively for United      | countries, the postal code forms the last item of the  |
|                      |             | States Postal codes. The IPC is used for  | address, following the city or town name, whereas in   |
|                      |             | all other countries. Postal code data for | most continental European countries it precedes the    |
|                      |             | non-US countries can be obtained by       | name of the city or town. See USPS link for individual |
|                      |             | contacting the country's post office      | requirements:                                          |
|                      |             | directly.                                 | http://pe.usps.com/text/imm/welcome.htm.               |
| CCP                  | VARCHAR(3)  | Consolidation and Containerization Point. | Valid values are: 101 and 301.                         |
|                      |             | The code applies when supplies are to     |                                                        |
|                      |             | be shipped via surface freight. The code  |                                                        |
|                      |             | is defined in the Defense Transportation  |                                                        |
|                      |             | Regulation (DTR), and currently there     |                                                        |
|                      |             | are only two valid values for a CCP: 101  |                                                        |
|                      |             | (East Coast Consolidation Point, address  |                                                        |
|                      |             | found in DoDAAC W25N14) or 301            |                                                        |
|                      |             | (West Coast Consolidation Point,          |                                                        |
|                      |             | address found in DoDAAC W62N2A).          |                                                        |
| SPLC                 | VARCHAR(9)  | Standard Point Location Code. SPLC        | Enter SPLC; otherwise, system-generated based on       |
|                      |             | indicates a CONUS location capable of     | shipping address information.                          |
|                      |             | processing shipments. The ADS for         |                                                        |
|                      |             | SPLC is the National Motor Freight        |                                                        |
|                      |             | Traffic Association. For the DoDAAD,      |                                                        |
|                      |             | SPLC is assigned from NMFTA data          |                                                        |
|                      |             | based on a DoDAAC's TAC 2. (For more      |                                                        |
|                      |             | info, see NMFTA's website at              |                                                        |
|                      |             | www.nmfta.org/Pages/Splc.aspx)            |                                                        |
| ALOC                 | VARCHAR(1)  | Air Lines of Communications. These        | Army use only.                                         |
|                      |             | codes are assigned by the Army            |                                                        |
| BBP* (Note: for      | VARCHAR(6)  | Break Bulk Point (BBP). The location      | Mostly used to set BBP with a few exceptions. If the   |
| RICs, this data      |             | that materiel is shipped to and broken    | BBP is W25N14 or SW3123, the CCP will be set to        |
| element is called    |             | into smaller shipment for onward          | 101 (East Coast Consolidation Point – New              |
| "RIC_DODAAC")        |             | movement. NOTE: the same file layout is   | Cumberland). If the BBP is W62N2A or SW3225, the       |
|                      |             | used by both the DoDAAD and RIC. If       |                                                        |

| Field Name     | Field Type | Definition                                                                                                    | Business Rule / Instructions                                                                                                    |
|----------------|------------|----------------------------------------------------------------------------------------------------|----------------------------------------------------------------------------------------------------|
|                |            | the record is a RIC, the BBP holds the                                                                                                    | CCP will be set to 301 (West Coast Consolidation                                                                                                    |
|                |            | associated DoDAAC.                                                                                                    | Point – San Joaquin).                                                                                                    |
| APOD           | VARCHAR(3) | Aerial Port of Debarkation. The code is<br>defined in the Defense Transportation<br>Regulation (DTR). DLA Transaction<br>Services downloads a table of APOD<br>information from USTRANSCOM to load<br>the drop-down values in the DoDAAD<br>update application. A new copy of the<br>APOD is downloaded every time the<br>table is updated by USTRANSCOM. | APOD is required if country is outside the USA.                                                                                                    |
| WPOD           | VARCHAR(3) | Water Port of Debarkation. The code is<br>defined in the Defense Transportation<br>Regulation (DTR). DLA Transaction<br>Services downloads a table of WPOD<br>information from USTRANSCOM to load<br>the drop-down values in the DoDAAD<br>update application. A new copy of the<br>WPOD is downloaded every time the<br>table is updated by USTRANSCOM.  | WPOD is required if country is outside the USA.                                                                                                    |
|                |            | Billing Information                                                                                                    |                                                                                                    |
| Effective Date | VARCHAR(7) | Effective date Julian format (YYYYDDD)<br>the date upon which the address became<br>effective.                                                                                                    | Used to set a "future effective" change. If the date is<br>set to a date beyond the current date, those changes<br>will not be applied to the DoDAAC until the effective<br>date matches the current date. Enter date this<br>address is to become effective for use. |
| Deletion Date  | VARCHAR(7) | Delete date Julian format (YYYYDDD)<br>the date upon which the address was<br>deleted. This address is no longer valid<br>on this date.                                                                                                    | Use this to delete only the billing address from the record, on the date specified.                                                                                                    |
| ADSN/FSN/AAA   | VARCHAR(6) | Accounting Disbursing Station<br>Number/Fiscal Station Number. This<br>code identifies the Service payment<br>office. This field is not validated within<br>the DoDAAD, it is Service defined and<br>Service dependent. Army and Air Force                                                                                                    | Enter appropriate Accounting Agency Code. See<br>DoDFMR Volume 1, Chapter 4.                                                                                                    |

| Field Name                   | Field Type  | Definition                                                                                                    | Business Rule / Instructions                                                                                                    |
|------------------------------|-------------|----------------------------------------------------------------------------------------------------|----------------------------------------------------------------------------------------------------|
|                              |             | set a five digit numeric code, Navy,<br>Marines mostly use a DoDAAC, DLA,<br>and Other (WHS, NSA, etc.) use a mix of<br>numeric codes and DoDAACs.                                                                                                    |                                                                                                    |
| Line 1                       | VARCHAR(35) | The first line (normally name) of the billing address of the unit, activity, or organization.                                                                                                    | Enter first line of the billing address.                                                                                                    |
| Line 2                       | VARCHAR(35) | The second line (normally the street<br>address) of the billing address of the unit,<br>activity, or organization.                                                                                                    | Enter the second line of the billing address.                                                                                                    |
| Line 3                       | VARCHAR(35) | The third line of the billing address of the unit, activity, or organization.                                                                                                    | Enter the third line of the shipping address.                                                                                                    |
| Country                      |             | The fourth and fifth lines of the billing<br>address are constructed using discrete<br>fields for Country, State/Province, City,<br>and ZIP or IPC.                                                                                                    | Enter country of the address.                                                                                                    |
| State/Province               |             | The fourth and fifth lines of the billing<br>address are constructed using discrete<br>fields for Country, State/Province, City,<br>and ZIP or IPC.                                                                                                    | Enter State or Province of the address.                                                                                                    |
| City                         |             | The fourth and fifth lines of the billing<br>address are constructed using discrete<br>fields for Country, State/Province, City,<br>and ZIP or IPC.                                                                                                    | Enter the City of the address.                                                                                                    |
| ZIP Code                     | VARCHAR(10) | United States Postal Service Zone<br>Improvement Plan code of the billing<br>address, expressed as either a 5-position<br>code or 10 position with hyphen. ZIP<br>code required if USA. ZIP code is<br>validated using the USPS city, state, ZIP<br>table. after 5th position. | Enter the ZIP of the address.                                                                                                    |
| International Postal<br>Code | VARCHAR(10) | International Postal Code. There are two<br>postal code fields in the DoDAAC. The<br>"ZIP" is used exclusively for United<br>States Postal codes. The IPC is used for<br>all other countries. Postal code data for                                                             | Postal services have their own formats and placement<br>rules for postal codes. In most English-speaking<br>countries, the postal code forms the last item of the<br>address, following the city or town name, whereas in<br>most continental European countries it precedes the |

| Field Name                      | Field Type  | Definition                                                                                                    | Business Rule / Instructions                                                                                                    |
|---------------------------------|-------------|----------------------------------------------------------------------------------------------------|----------------------------------------------------------------------------------------------------|
|                                 |             | non-US countries can be obtained by                                                                                                    | name of the city or town. See USPS link for individual                                                                                      |
|                                 |             | contacting the country's post office                                                                                                    | requirements:                                                                                                    |
|                                 |             | directly.                                                                                                    | http://pe.usps.com/text/imm/welcome.htm.                                                                                                    |
|                                 |             | POC Information                                                                                                    |                                                                                                    |
| Name                            | VARCHAR(30) | Point of Contact, identifies the POC that                                                                                                    |                                                                                                    |
|                                 |             | can provide information on the DoDAAC                                                                                                    |                                                                                                    |
| Email                           | VARCHAR(40) | Email of POC                                                                                                    |                                                                                                    |
| Phone                           | VARCHAR(21) | Telephone of POC                                                                                                    | 10 digit commercial number                                                                                                    |
|                                 | -           | Contractor Information                                                                                                    |                                                                                                    |
| Contract Number                 | VARCHAR(17) | Contract Number is filled in when the DoDAAC belongs to a contractor with an active contract.                                                                                                    | Field is required if contractor DoDAAC. Enter valid contract number to which this DoDAAC will be assigned.                                  |
| CAGE Code                       | VARCHAR(5)  | Commercial and Government Entity Code, identifies the activity.                                                                                                    | Field is required if contractor DoDAAC. Enter the CAGE Code of the contractor for this contract.                                            |
| Contract Admin<br>Office DoDAAC | VARCHAR(6)  | DoDAAC of Contract Administration<br>Office                                                                                                    | Field is required if contractor DoDAAC. Enter the<br>Procurement Authority DoDAAC that awarded this<br>contract.                            |
| Contract Sponsor<br>DoDAAC      | VARCHAR(9)  | This field identifies the service/agency<br>that let the contract. For example,<br>DAASC, DAPS, DCMA, DDC, etc.                                                                                                    | Field is required if contractor DoDAAC. Enter the DoDAAC of the activity funding this contract (e.g., auth code must be 00, 02, 03, or 05). |
| Contract Expiration<br>Date     | VARCHAR(7)  | Contract Expiration Date (YYYYDDD)                                                                                                    | Field is required if contractor DoDAAC. Enter the date the contract expires.                                                                |
|                                 |             | GSA Information                                                                                                    |                                                                                                    |
| Agency                          | VARCHAR(2)  | Agency Code. GSA internal breakdown<br>of Agency by DoDAAC. For example, 69<br>is Dept of Transportation.                                                                                                    | Enter two-digit Agency Code.                                                                                                    |
| GSA Bureau Code                 | VARCHAR(2)  | Bureau Code. GSA uses its own unique<br>bureau codes and they do not match the<br>Treasury Bureau codes. It is a numerical<br>code assigned by GSA to identify<br>bureaus or other organizational<br>subdivisions within the basic agency and<br>used only in the GSA internal system.<br>Valid Values are 00-99. | Contact GSA (ordermgmt@gsa.gov) for assistance.                                                                                             |
| Support Region                  | VARCHAR(1)  | Support Region Code. Geographic locations within the USA.                                                                                                    | Contact GSA (ordermgmt@gsa.gov) for assistance.                                                                                             |

| Field Name  | Field Type | Definition                                                                                                    | Business Rule / Instructions                    |
|-------------|------------|----------------------------------------------------------------------------------------------------|-------------------------------------------------|
|             |            | A = Atlanta,                                                                                                    |                                                 |
|             |            | B = Boston,                                                                                                    |                                                 |
|             |            | C = Chicago,                                                                                                    |                                                 |
|             |            | D = Denver,                                                                                                    |                                                 |
|             |            | F = Fort Worth,                                                                                                    |                                                 |
|             |            | G = General Office,                                                                                                    |                                                 |
|             |            | K = Kansas City,                                                                                                    |                                                 |
|             |            | N = New York,                                                                                                    |                                                 |
|             |            | P = Philadelphia,                                                                                                    |                                                 |
|             |            | S = San Francisco,                                                                                                    |                                                 |
|             |            | T = Auburn,                                                                                                    |                                                 |
|             |            | W = National Capital Region                                                                                                    |                                                 |
| Parcel Post | VARCHAR(1) | Parcel Post. 0=Parcel Post allow, 9=No parcel post.                                                                                                    | Contact GSA (ordermgmt@gsa.gov) for assistance. |
| Exp Dom     | VARCHAR(1) | Export Domestic. E=Export and D=Domestic.                                                                                                    | Contact GSA (ordermgmt@gsa.gov) for assistance. |
|             |            | 48 contiguous states-D, Alaska-D,<br>Hawaii-D, American Samoa-E, Canal<br>Zone-E, Canton and Enderbury Islands-<br>E, Guam-E, Johnston Atoll-E, Midway<br>Islands-E, Puerto Rico-D, Ryuku Islands<br>(Southern)-E, Swan Islands-E, Tryust<br>Territories of the Pacific Islands-E,<br>Navassa Islands-E, |                                                 |
|             |            | U.S. Misc Pacific Islands-E, Virgin<br>Islands-D, Wake Island-E, Micronesia-E,<br>Northern Mariana Island-E<br>(GLC lookup)                                                                                                    |                                                 |
| CRP         | VARCHAR(6) | Consolidated Receiving Point. This is a<br>6-character DoDAAC. The CRP<br>identifies a single organizational entity, at<br>a pivotal location point, which acts as<br>receiver of freight shipments directed to<br>one or more activities located in the                                                 | Contact GSA (ordermgmt@gsa.gov) for assistance. |

| Field Name                  | Field Type  | Definition                                                                                                    | Business Rule / Instructions                    |
|-----------------------------|-------------|----------------------------------------------------------------------------------------------------|-------------------------------------------------|
|                             |             | same general vicinity. The CRP always begins with "YY".                                                                                                    |                                                 |
| Purpose Code                | VARCHAR(1)  | Purpose Code. Indicates type of usage<br>for this address.<br>R = Requisition,<br>E = Excess Property,<br>F = Fund,<br>G = GSA Depot,<br>Y = CRP,<br>X = GSA Excess Activity                                                                                                    | Contact GSA (ordermgmt@gsa.gov) for assistance. |
| Inside Delivery             | VARCHAR(1)  | Inside Delivery. 1=Requested                                                                                                    | Contact GSA (ordermgmt@gsa.gov) for assistance. |
| Pay Station                 | VARCHAR(8)  | Pay Station. Assigned by Treasury<br>assigned by Treasury to identify an<br>accounting station within an agency.<br>Used for processing transactions through<br>the OPAC System.                                                                                                    | Contact GSA (ordermgmt@gsa.gov) for assistance. |
| Contact Point               | VARCHAR(3)  | Contact Point. Agency Address Control Point code.                                                                                                    | Contact GSA (ordermgmt@gsa.gov) for assistance. |
| Comm Phone                  | VARCHAR(10) | Commercial Telephone Number.                                                                                                    | Contact GSA (ordermgmt@gsa.gov) for assistance. |
| DSN Phone                   | VARCHAR(7)  | DSN Telephone Number.                                                                                                    | Contact GSA (ordermgmt@gsa.gov) for assistance. |
| State/Country Code          | VARCHAR(2)  | State Country. If location field is USA,<br>this will contain a two digit numeric value<br>for state. The N state or alphabetic<br>Country Code from the Worldwide<br>Geographic Location Code, east coast<br>FPOs assign 97, west coast FPOs<br>assign 98. Where the APO/FPO is<br>Miami assign "AA" as the state code. | Contact GSA (ordermgmt@gsa.gov) for assistance. |
| GLC County/<br>Country Code | VARCHAR(3)  | Country Province.                                                                                                    | Contact GSA (ordermgmt@gsa.gov) for assistance. |
| City Code                   | VARCHAR(4)  | City Code. 4 digit numeric value<br>representing the city name. City code<br>retrieved from the Worldwide Geographic<br>Location Codes. (GLC lookup)                                                                                                    | Contact GSA (ordermgmt@gsa.gov) for assistance. |